# **SECRETARIA DE HACIENDA Y CREDITO PUBLICO**

**CIRCULAR CONSAR 19-28 Modificaciones a las Reglas Generales a las que deberá sujetarse la información que las administradoras de fondos para el retiro, las sociedades de inversión especializadas de fondos para el retiro, las entidades receptoras y las empresas operadoras de la Base de Datos Nacional SAR, entreguen a la Comisión Nacional del Sistema de Ahorro para el Retiro.<sup>1</sup>**

Al margen un sello con el Escudo Nacional, que dice: Estados Unidos Mexicanos.- HACIENDA.- Secretaría de Hacienda y Crédito Público.- Comisión Nacional del Sistema de Ahorro para el Retiro.

## **CIRCULAR CONSAR 19-28**

**MODIFICACIONES A LAS REGLAS GENERALES A LAS QUE DEBERÁ SUJETARSE LA INFORMACIÓN QUE LAS ADMINISTRADORAS DE FONDOS PARA EL RETIRO, LAS SOCIEDADES DE INVERSIÓN ESPECIALIZADAS DE FONDOS PARA EL RETIRO, LAS ENTIDADES RECEPTORAS Y LAS EMPRESAS OPERADORAS DE LA BASE DE DATOS NACIONAL SAR, ENTREGUEN A LA COMISIÓN NACIONAL DEL SISTEMA DE AHORRO PARA EL RETIRO.**

El Presidente de la Comisión Nacional del Sistema de Ahorro para el Retiro, con fundamento en lo dispuesto en los artículos 5 fracciones I, II, VII y XVI, 12 fracciones I, VIII y XVI, 88, 89, 90 fracciones ll, 91 y 113 de la Ley de los Sistemas de Ahorro para el Retiro; 106 de la Ley del Instituto de Seguridad y Servicios Sociales de los Trabajadores del Estado; 140 del Reglamento de la Ley de los Sistemas de Ahorro para el Retiro; 1, 2 fracción III y 8 primer párrafo del Reglamento Interior de la Comisión Nacional del Sistema de Ahorro para el Retiro, y

#### **CONSIDERANDO**

Que la Circular 19-8, "Reglas generales a las que deberá sujetarse la información que las administradoras de fondos para el retiro, las sociedades de inversión especializadas de fondos para el retiro, las entidades receptoras y las empresas operadoras de la Base de Datos Nacional SAR, entreguen a la Comisión Nacional del Sistema de Ahorro para el Retiro" con sus modificaciones y adiciones, tienen por objeto establecer el procedimiento y requisitos a los que deberán sujetarse las Administradoras de Fondos para el Retiro, Sociedades de Inversión Especializadas de Fondos para el Retiro, Entidades Receptoras y Empresas Operadoras de la Base de Datos Nacional SAR, en cuanto a la información que deberán proporcionar a la Comisión, para que ésta cuente con los elementos necesarios para supervisar su adecuado funcionamiento;

Que para contar con toda la información necesaria para supervisar el funcionamiento de los Participantes en los Sistemas de Ahorro para el Retiro, es necesario que se lleven a cabo algunas precisiones en el anexo 68, con el objeto de facilitar la entrega de información que las Administradoras hacen llegar a la Comisión de los depósitos y retiros de Aportaciones de Ahorro Voluntario, y

Que con la finalidad de simplificar los envíos de información es necesario precisar los tipos de envíos y las rutas que las AFORES deben utilizar, sin que esto afecte el envío habitual de información que se lleva a cabo hoy en día, ha tenido a bien expedir las siguientes:

## **MODIFICACIONES A LAS REGLAS GENERALES A LAS QUE DEBERÁ SUJETARSE LA INFORMACIÓN QUE LAS ADMINISTRADORAS DE FONDOS PARA EL RETIRO, LAS SOCIEDADES DE INVERSIÓN ESPECIALIZADAS DE FONDOS PARA EL RETIRO, LAS ENTIDADES RECEPTORAS Y LAS EMPRESAS OPERADORAS DE LA BASE DE DATOS NACIONAL SAR, ENTREGUEN A LA COMISIÓN NACIONAL DEL SISTEMA DE AHORRO PARA EL RETIRO**

**ÚNICO.-** Se **MODIFICA** el anexo 68, de la Circular CONSAR 19-8, "Reglas generales a las que deberá sujetarse la información que las administradoras de fondos para el retiro, las sociedades de inversión especializadas de fondos para el retiro, las entidades receptoras y las empresas operadoras de la Base de Datos Nacional SAR, entreguen a la Comisión Nacional del Sistema de Ahorro para el Retiro", modificada y adicionada por las Circulares CONSAR 19-9, CONSAR 19-10, CONSAR 19-11, CONSAR 19-12, CONSAR 19-13, CONSAR 19-14, CONSAR 19-15, CONSAR 19-16, CONSAR 19-17, CONSAR 19-18, CONSAR 19-19, CONSAR 19-20, CONSAR 19-21, CONSAR 19-22, CONSAR 19-23, CONSAR 19-24, CONSAR 19-25, CONSAR 19-26 y CONSAR 19-27 publicadas en el Diario Oficial de la Federación los días 18 de agosto de 2008, 22 de enero de 2010, 2 de julio de 2010, 15 de agosto de 2011, 6 de julio de 2012, 16 de octubre de 2012, 7 de junio de 2013, 27 de septiembre de 2013, 9 de septiembre de 2014, 17 de agosto de 2015, 6 de junio de 2016, 6 de septiembre de 2017, 15 de marzo de 2018, 18 de enero de 2019, 31 de mayo de 2019, 8 de octubre de 2019, 5 de diciembre de 2019, 17 de diciembre de 2020, 31 de mayo de 2021 y 4 de febrero de 2022, para quedar en los términos precisados del Anexo 68 de las presentes modificaciones.

#### **TRANSITORIAS**

**PRIMERO.-** Las presentes modificaciones entrarán en vigor el día 01 de agosto de 2022.

 $\overline{a}$ 

<sup>1</sup> Publicada en el Diario Oficial de la Federación el 25 de julio de 2022

**SEGUNDO.-** Con la entrada en vigor de las presentes disposiciones, se abrogan todas aquellas disposiciones que contravengan a las presentes.

Ciudad de México, a 18 de julio de 2022.- El Presidente de la Comisión Nacional del Sistema de Ahorro para el Retiro, **Iván Hilmardel Pliego Moreno**.- Rúbrica.

**Anexo 68**

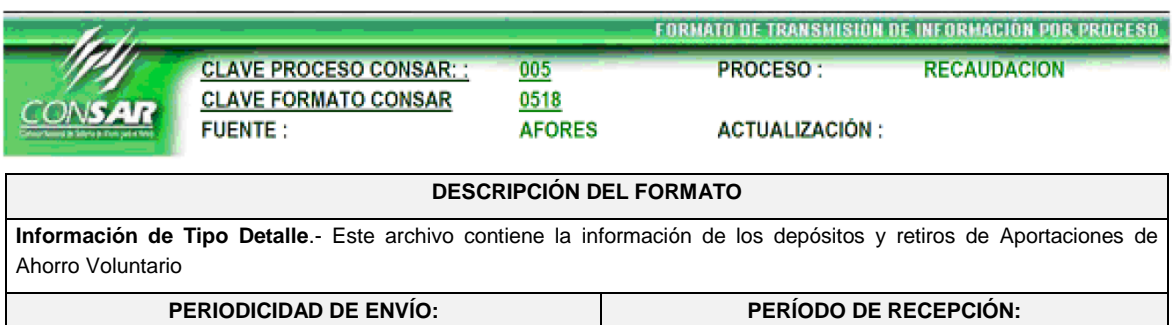

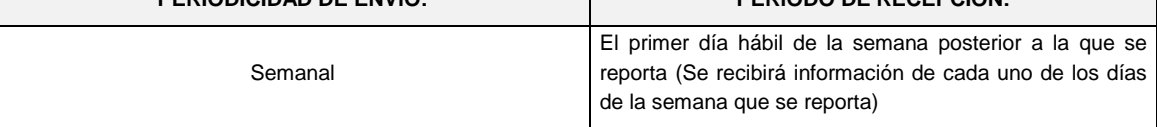

# **ENCABEZADO**

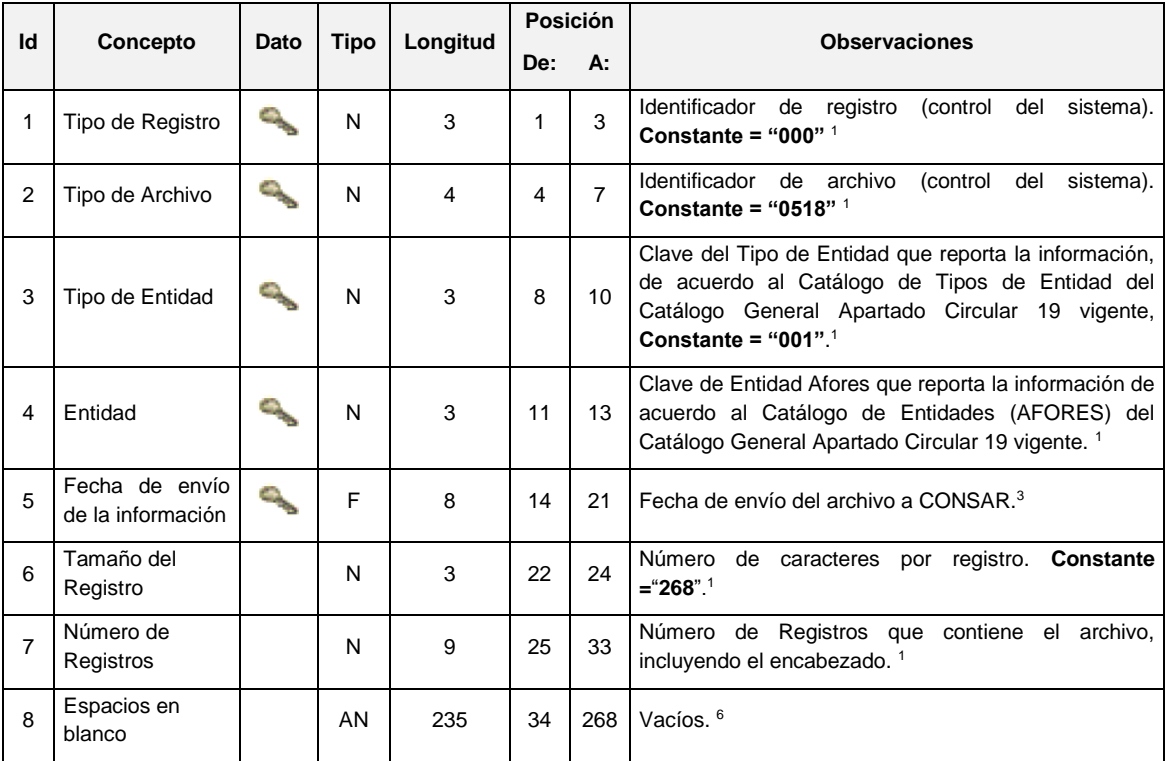

**DETALLE(S)**

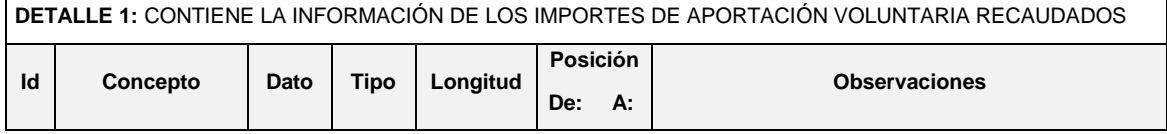

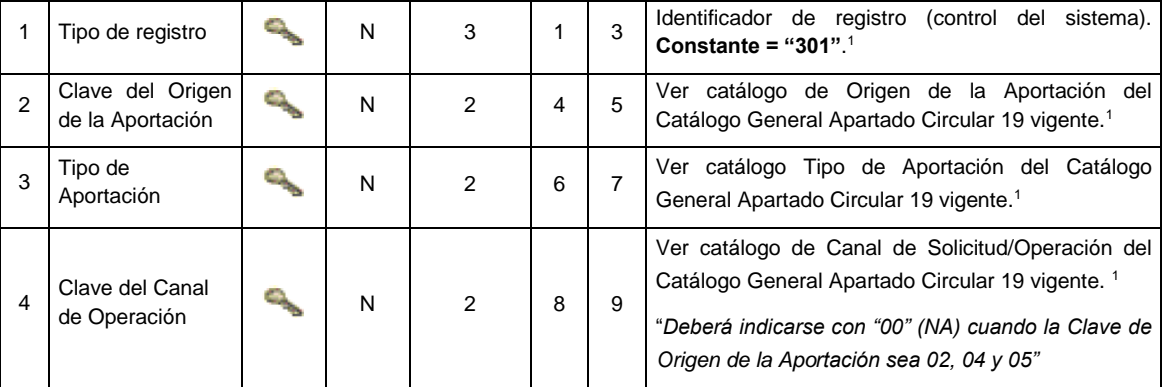

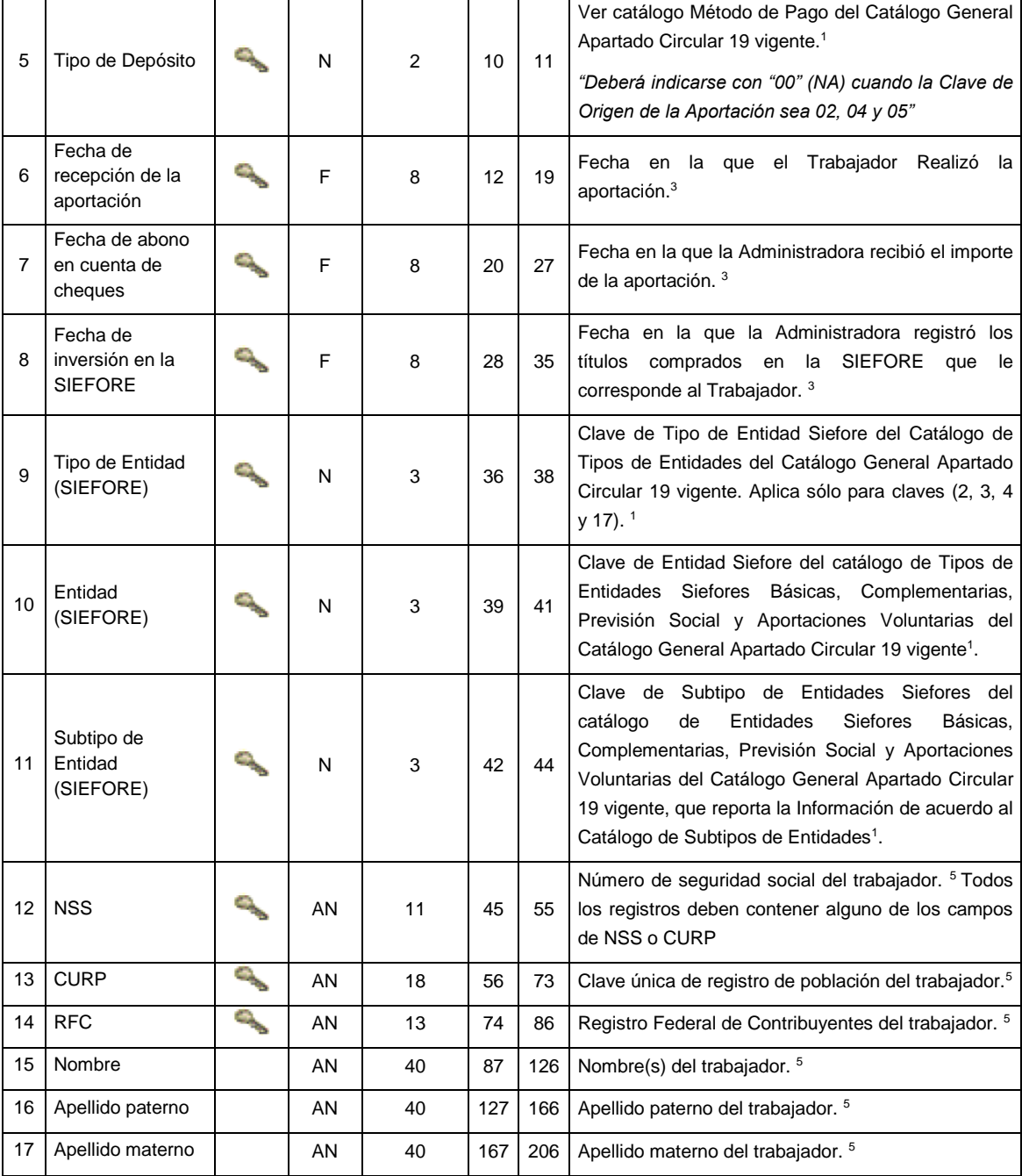

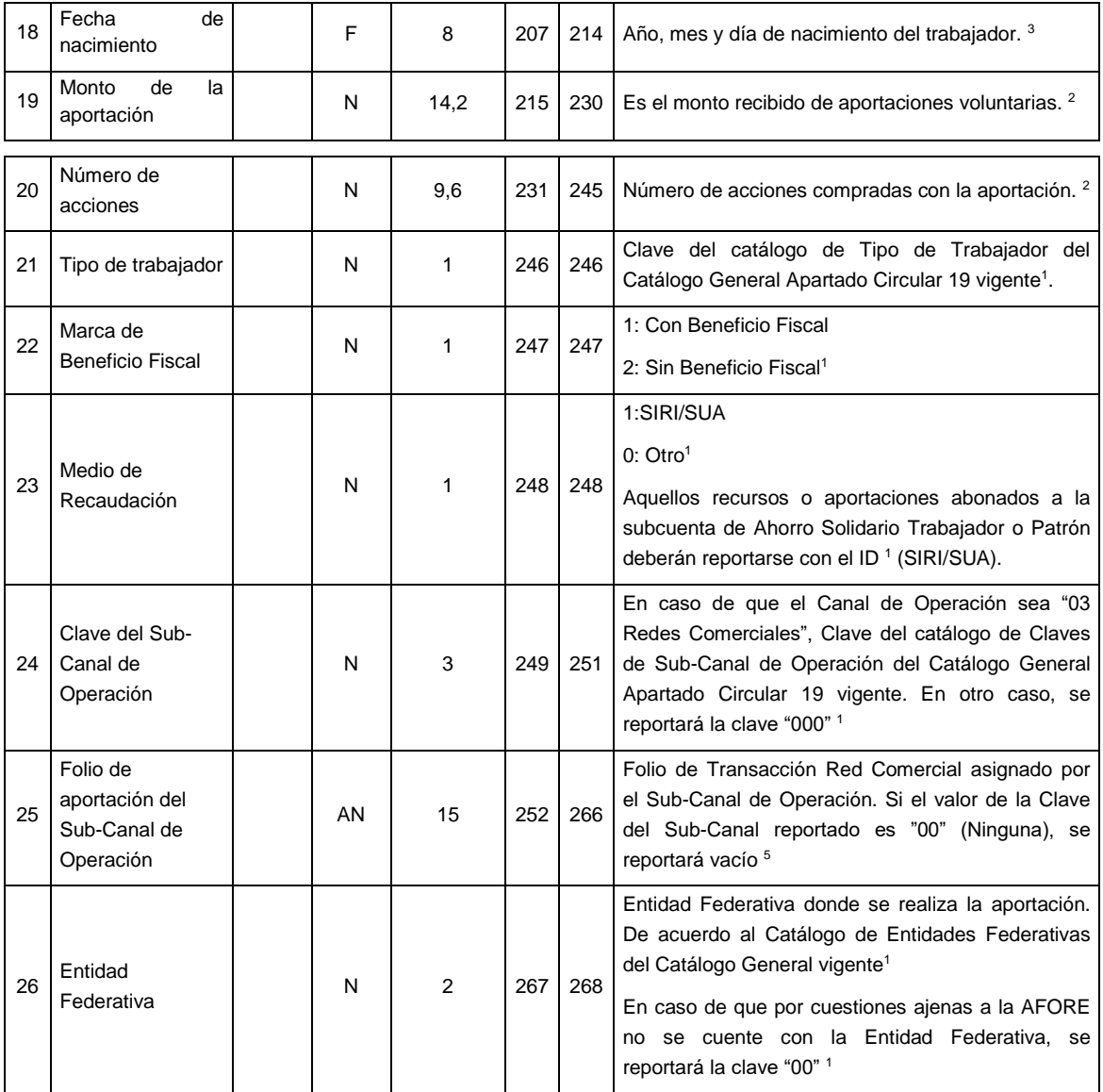

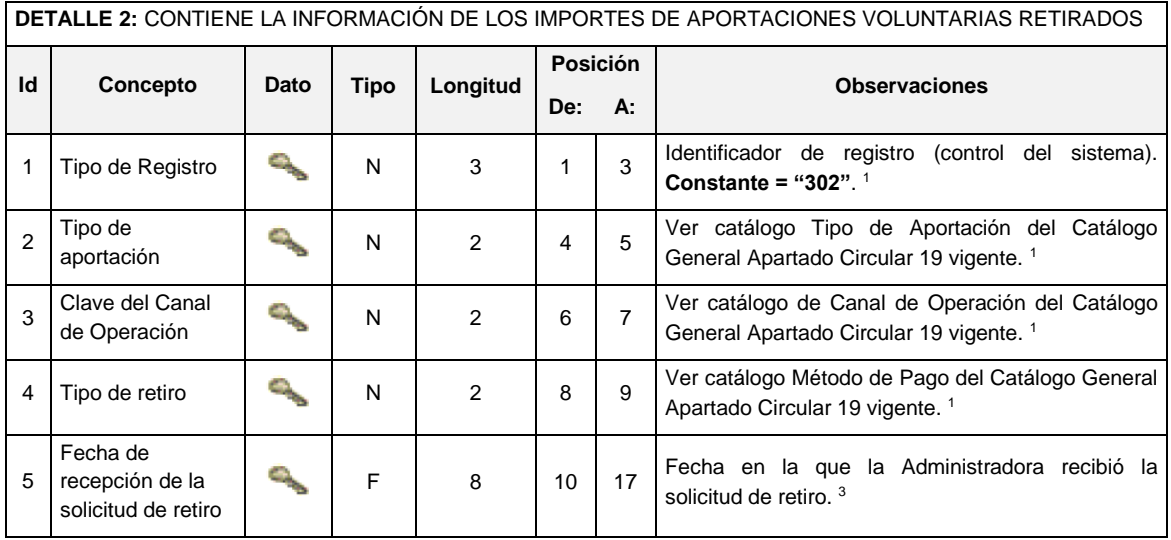

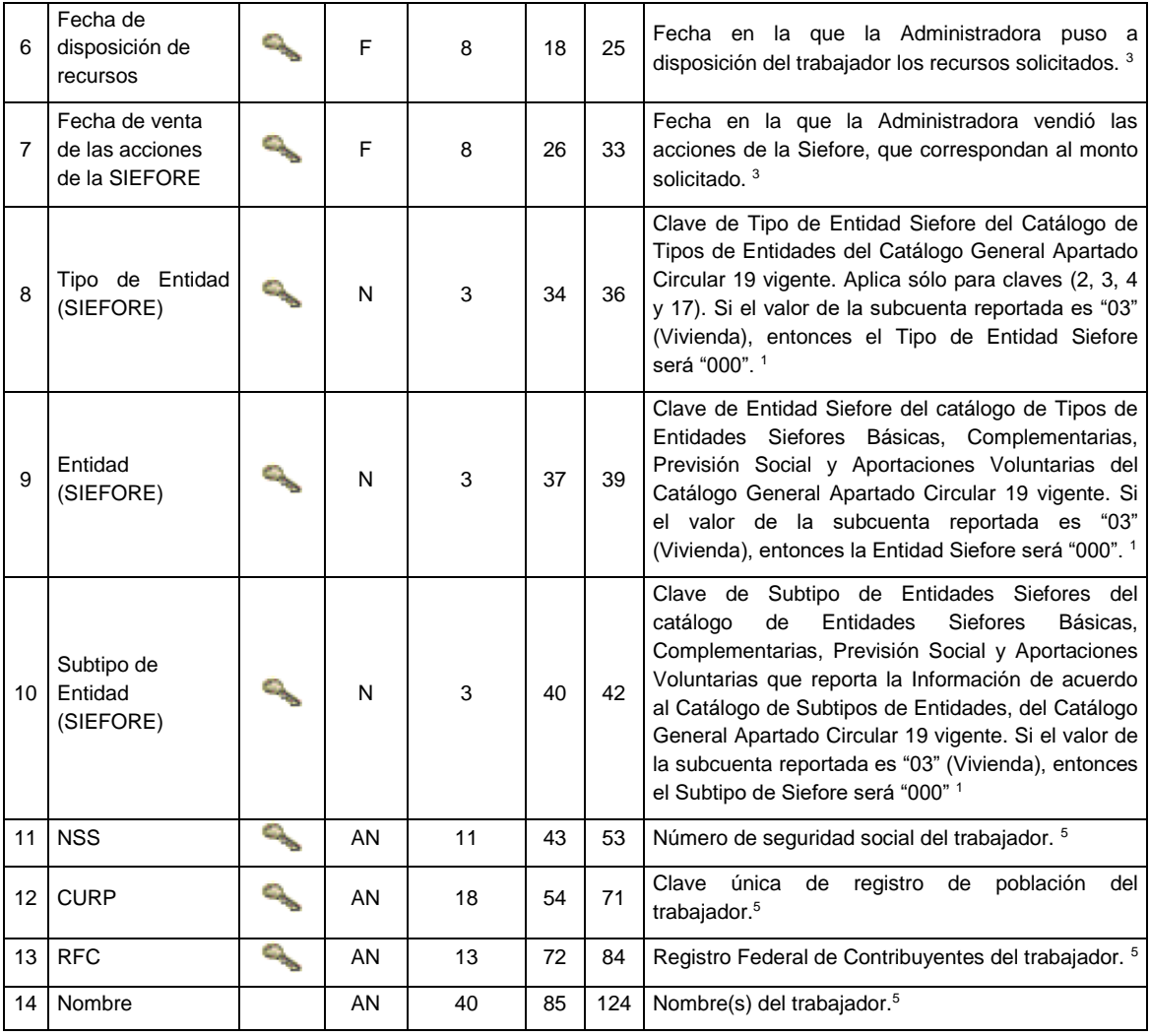

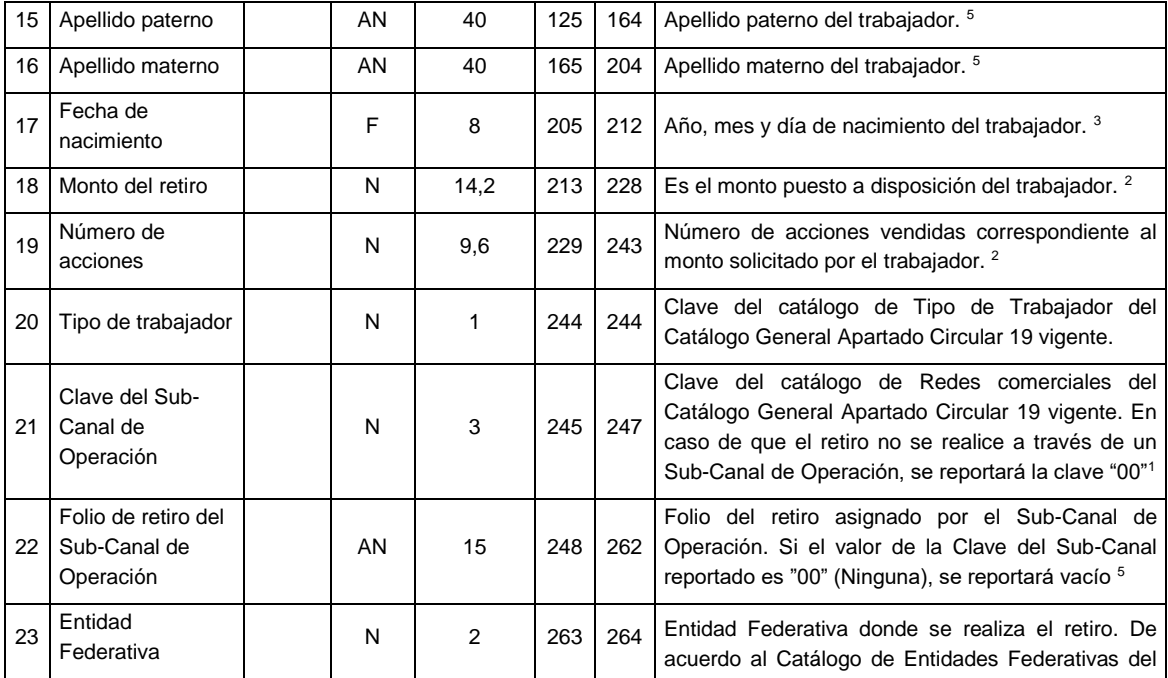

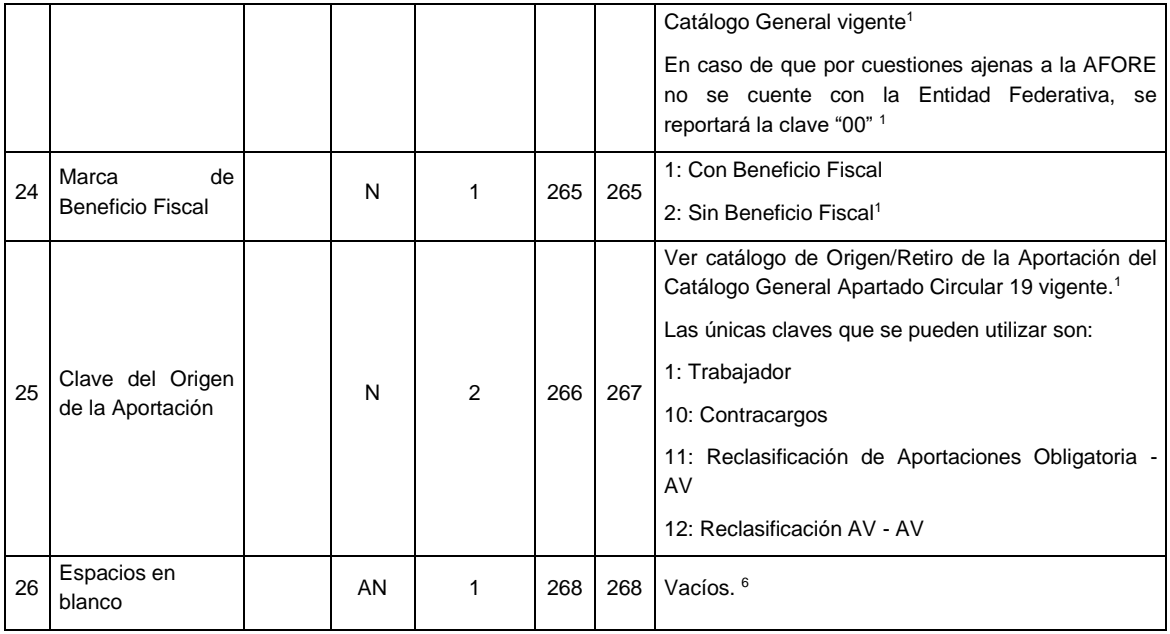

**VALIDACIONES GENERALES DEL PROCESO**

## **Validaciones para formato de los datos**

Notas generales para la validación del formato de datos en los archivos.

<sup>1</sup> Dato numérico entero (cantidades o claves numéricas). Debe estar justificado a la derecha; si la longitud del dato real es menor a la especificada, se llenarán los espacios vacíos con ceros.

<sup>2</sup> Dato numérico con decimal (geolocalización). Debe estar justificado a la derecha; si la longitud del dato real es menor a la especificada, se llenarán los espacios vacíos con ceros. Se omiten signo de pesos, comas y puntos decimales. Si la cantidad es negativa el signo ocupará la 1ª posición de la izquierda.

<sup>3</sup> Fechas. El formato para fecha deberá ser de 8 caracteres numéricos = "AAAAMMDD" donde:

 $DD =$ día

 $MM = mes$ 

 $AAAA = a\tilde{n}$ 

<sup>4</sup> Periodo. El formato para periodo (rango de fechas) deberá ser = "AAAAMMDDAAAAMMDD" donde:

 $DD = dia$ 

 $MM = mes$ 

AAAA = año

El primer bloque de 8 caracteres numéricos representa la fecha inicial del periodo y el segundo la fecha final del periodo.

<sup>5</sup> Dato alfabético. Debe estar justificado a la izquierda, con mayúsculas sin acentos; si la longitud del dato real es menor a la especificada, se llenarán los espacios vacíos con blancos o espacios; en el caso de existir una Ñ debe ser el código ASCII "ALT+0209" de Windows. Todos los caracteres deberán estar en mayúsculas.

<sup>6</sup> Espacios en Blanco (Vacíos). Sirve para rellenar el espacio sobrante del registro con respecto a la longitud máxima, esto con el fin de que no contenga información fuera de la especificada.

## **POLÍTICAS ESPECÍFICAS DEL PROCESO**

**Políticas a seguir en la transmisión de la información**

La información que será transmitida a la Comisión en base a este formato se sujetará a las siguientes políticas:

- **I.** Las entidades responsables de transmitir este formato a la Comisión son las Administradoras (Afores).
- **II.** Los campos NSS y CURP no son obligatorios pero cada aportación debe contener al menos uno de ellos.
- **III**. El nombre que deberá presentar el archivo al ser transmitido a la Comisión es el siguiente;

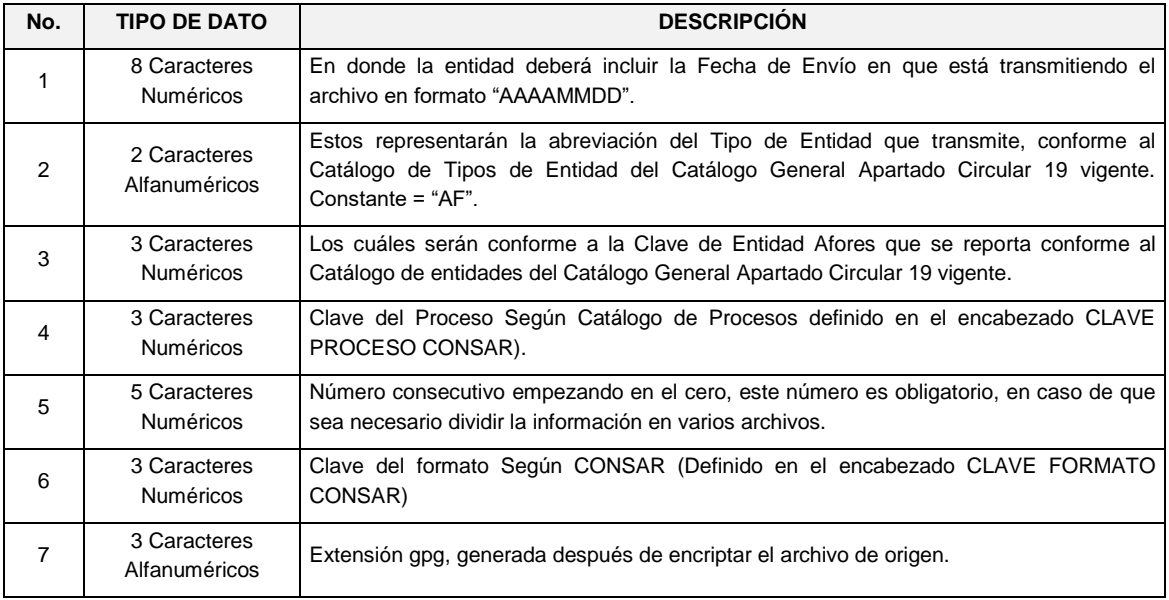

**NOTA**: La separación entre el paso 1, 2, 3, 4 y 5 serán con un guion bajo, después del paso 5 será mediante un signo de punto.

Para ejemplificarlo a continuación se presenta el caso en que la Afore XXI - BANORTE envía su información a CONSAR a través del archivo de Tipo 0518, el nombre del archivo tiene que ser de la siguiente manera:

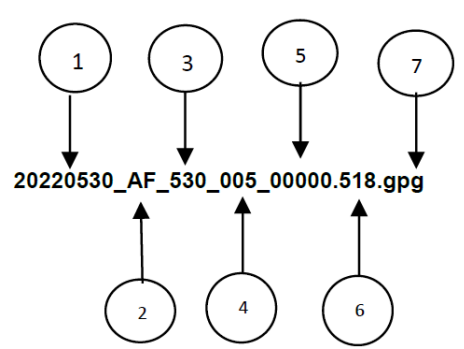

La recuperación de los acuses de transmisión se llevará a cabo en la ruta de Recuperación de Acuse, las entidades participantes deberán tomar su acuse con el mismo nombre del archivo sin la extensión gpg, solo tendrán que agregar el carácter "A" al inicio del nombre del archivo, ejemplo:

# **A20220530\_AF\_530\_005\_00000.518**

**IV**. Las rutas de envío a CONSAR para producción serán:

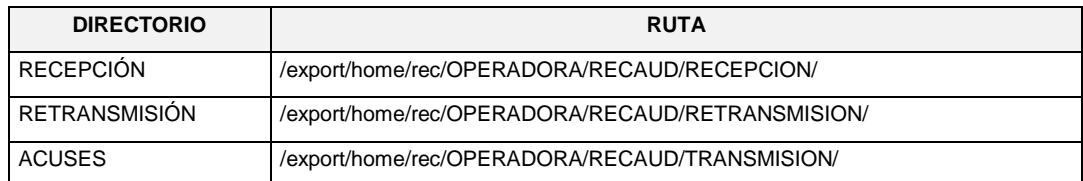

**V**. Las rutas de envío a CONSAR para pruebas serán:

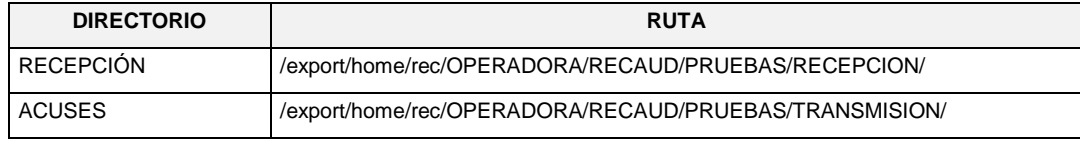

\_\_\_\_\_\_\_\_\_\_\_\_\_\_\_\_\_\_\_\_\_\_\_\_\_\_\_\_\_\_\_\_\_\_\_